コンピュータサイエンス第2

## 課題2レポート用紙(この用紙でなくても構わないが必要な項目はもれなく書くこと)

学籍番号: 氏名:

1. 発見した毒キノコ判定規則(配点5点)

条件式:

※この条件式が真ならば毒キノコ(+1), 偽ならば毒キノコでない(-1)と判定する

2. この発見した規則の精度(配点5点)

ファイル マンクリング のキノコを用いて test.rb で実験したところ次の ような結果が得られた. (精度検査の結果)

(補足)

 ファイル中のキノコの数: そのうちの毒キノコの数:

- 3.この規則をどのように発見したか?
- ① 使ったプログラム

 ・ ・

- ・count42.rb ← これを使わなかったかもしれないが,このプログラムは最後の 付録に入れたので説明を書くこと(配点 3 点)
- (以下,自分たちのチームで使ったプログラムを挙げ,重要なものは,その計算の仕組みを 付録で説明すること)

② 発見に至った手順(やったことを順を追って箇条書きで書くこと,配点7点) (1)

4. その他の工夫や別途発見した規則(もしあれば書くこと,加点対象)

付録 使ったプログラムのソースコードと解説(下線部に説明を書くこと)

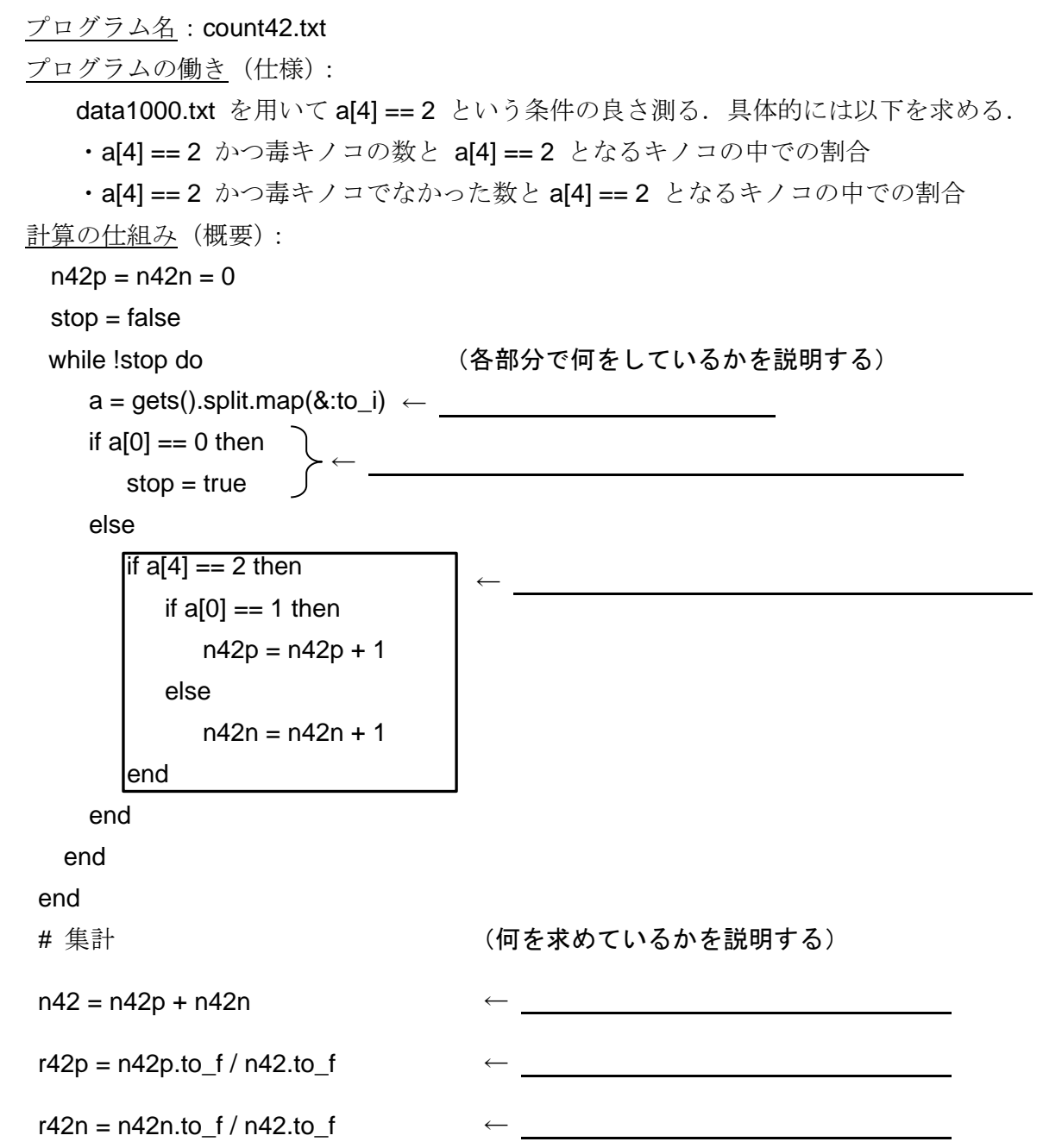

(次ページ以降に自分たちで作成したプログラム(もしあれば)を添付し説明する,加点対象)